#### EL SISTEMA CERLOP PARA EVALUACION DE LA VULNERABILIDAD Y EL IMPACTO AMBIENTAL

Magdalena Meza S., Jorge F. Cervantes O. y Armando Reyes G. Instituto de Geografía de la IJNAM Dirección General de Computo Académico UNAM Ciudad de México, México.

## **RESUMEN**

Se presenta el Sistema CERLOP, generado para evaluaciones de vulnerabilidad e impacto ambiental, definido por indicadores de "funciones naturales" y, con una filosofía, que aprovecha la experiencia del analísta para la ponderación de los impactos. Dicho sistema automatizado, ofrece las posibilidades de tener una evaluación, clara, y precisa, presentada en forma sencilla y con alternativas valoradas, que se pueden actualizar continuamente, además que es de fácil comprensión por cualquier usuario.

Por la estructuración matricial del sistema se seleccionó de BASE III plus como Manejador de Bases de Datos (DBMS) por su sencillez y versatilidad. El sistema funciona con dos tipos de archivos, uno cualitativo y, otro, cuantitativo y para agilizar el manejo de la información, la base de datos maneja cuatro matrices asociadas, dos para cada modalidad.

La versión 2.0 del Sistema CERLOP, ocupa 196 Kbytes de memoria, se presenta en dos discos flexibles. En el primero se contiene el programa ejecutable y su instalación, y en el segundo, las 4 bases de datos asociadas o auxiliares, que son necesarias para iniciar la captura y archivo de la información procesada, misma que se graba en diskete.

#### **ABSTRACT**

This paper show a software called "CERLOP SYSTEM" designed to evaluate the environmental impacts using a matrix solution. The system was adapted to improve the environmental assesment, under poor data conditions, which is a real problem in development countries like Mexico.

**Palabras Clave:** Impacto Ambiental, Programa de cómputo.

**Key Words:** Environment, impacts Assesment. Software.

## **I. INTRODUCCIÓN**

La evaluación del impacto ambiental es un estudio encaminado a identificar, interpretar y evaluar los efectos derivados de acciones de desarrollo sobre los medios natural y social, con el fin de atender sus consecuencias, mediante correcciones y formas de mitigación que garanticen la perpetuación de la calidad ambiental, ecológica, de la salud y bienestar de la sociedad.

El interés del tema surgió a final de los años sesenta, cuando se perciben los problemas de deterioro del ambiente, cuyo estudio presenta dos enfoques bastantes claros: en los países industrializados la orientación busca soluciones tecnológicas a la contaminación. Estevan (1980); en tanto, que en los en vía de desarrollo, el concepto trasciende lo tecnológico, e involucra aspectos sociales, económicos y políticos, es decir problemas derivados del propio subdesarrollo, tales como los de sanidad, educación, marginación, errores o falta de planeación en el manejo de recursos básicos, etc. Es por ello que en países como México, la calidad ambiental, implica, el de "calidad de vida", ya que la problemática deviene de procesos inequitativos e inadecuados del desarrollo, por efecto, de las grandes concentraciones urbanas e industriales, mismos que determinan una creciente conflictividad social.

Además, el manejo de las interrelaciones del hombre y su medio ambiente en los países de bajo desarrollo, no es fácil, ya que carecen en lo fundamental, de información y tecnología adecuada para su estudio. De ahí que en los estudios de evaluación del impacto ambiental, se llegue sólo a aproximaciones cualitativas, descriptivas y parcializadas, generadas, más, por intuición del posible deterioro ambiental que, por un tratamiento verdaderamente científico del mismo.

Aunque actualmente se cuenta con gran cantidad de técnicas de evaluación de la MIA, la mayoría de ellas por provenir de condiciones naturales y culturales, diferentes a las de los países donde se aplican, tienen problemas para su aplicación. Además, la mayoría de ellas, se han visto sólo como técnicas, es decir, sólo como recetas que hay que seguir al pie de la letra sin que se baga una interpretación que mejore sus posibilidades de aplicación.

No obstante, los requerimientos del propio desarrollo, exigen soluciones alternativas que permitan evaluaciones inmediatas. Por lo que es necesario, orientar parte de la actividad científica, a la búsqueda de metodologías y tecnologías, adecuadas al contexto de la realidad informática existente, con el fin de optimar las evaluaciones de los impactos sobre el ambiente y, obviamente las soluciones para evitarlos o mitigarlos.

Desde un punto de vista meramente operativo las evaluaciones de impacto ambiental ETA, se dividen en dos partes: la primera se refiere a la identificación, medición, interpretación y comunicación de los impactos. La segunda se refiere al proceso de evaluación de modelos de diagnosis y predicción.

Hasta ahora el aspecto crítico en la formulación de las EIA, es e1 primer aspecto, es decir, la identificación, medición, interpretación y básicamente la ponderación de los mismos. Este aspecto se ha complicado mucho, porque como se dijo, en las EIA ya no interesan sólo los aspectos de contaminación y calidad ambiental, sino, además, lo que concierne a las estructuras geoecológicas y sociales. Por ello es que las EIA, ya no sólo pueden ser objeto de tratamientos parcializados y sectorializados, sino que exigen un especialista que maneje y sintetize la problemática ambiental en una estructura sistemática y sistémica coherente.

Dicho especialista lo puede ser el geógrafo por su concepción metodológica de ver el "todo por la interacción de partes y no por la suma de ellas", aspecto que le da autonomía para conciliar o dirigir los intereses de grupo de especialistas y, en grado final, la posibilidad de eregirse en el coordinador de los mismos.

Es necesario apuntar que de acuerdo con las características del fenómeno generador del impacto y la magnitud espacio temporal involucrado los análisis y las síntesis se pueden efectuar con varias metodologías, modos y técnicas diferentes, como son: la sobreposición cartográfica, las matrices de interacción de causa-efecto y las redes de eventos. De ellas las que parecen ser más efectivas para nuestra realidad actual, por su fundamento de funcionalidad sistémica y la relativa facilidad de manejo son las matrices de interacción de causa-efecto.

Bajo la consideración anterior se presenta el Sistema CERLOP, generado para evaluaciones de vulnerabilidad e impacto ambiental, definido por indicadores de 5funciones naturales" y, con una filosofía, que aprovecha la experiencia del analista para la ponderación de los impactos. Dicho sistema automatizado, ofrece las posibilidades de tener una evaluación, clara, y precisa, presentada en forma sencilla y con alternativas valoradas, que se pueden actualizar continuamente, además que es de fácil comprensión por cualquier usuario.

## **II. EL SISTEMA CERLOP**

El sistema fue desarrollado en conjunto por el Instituto de Geografía (IG) y la Dirección General de Servicios de Cómputo Académico (DOSCA) de la Universidad Nacional Autónoma de México (UNAM), se inició a finales de 1990, la primera versión se terminó en 1991 y la segunda en 1992.

El objetivo para desarrollar este paquete basado en el coeficiente CERLOP (propuesto por Cervantes y López en 1984) fue el de automatizare el procedimiento de captura de datos, para obtener los cálculos y la información que se requieren para la evaluación de las matrices de vulnerabilidad de elementos y funciones del medio ambiente natural, ante posibles impactos provocados por las acciones de ocupación y operación que están involucradas por el desarrollo de las actividades humanas.

El programa ha sido realizado mediante el Manejador de Bases de Datos (DBMS) dBASE III plus y compilado posteriormente con CLIPPER, para protección del paquete y evitar alteraciones del programa fuente.

El programa presenta las siguientes características:

- a) Su estructura es la de un sistema conversacional, que permite una fácil interacción con el usuario mediante el uso de pantallas con menús de ayuda.
- b) Es redundante en sus opciones de solicitud de la información, requiriéndolas mediante mensajes de fácil entendimiento.
- c) Es amigable, por lo que el usuario no necesita tener conocimientos en computación e informática para hacer uso de este paquete.
- d) Contiene una estructura jerarquizada en niveles de acceso y protección, para los datos de entrada y la información procesada.
- e) Cuenta con filtros de control para mejorar la captura de los datos base.

A continuación se explica en forma breve los módulos con que cuenta el sistema:

#### **1. MODULO DE ALTAS**

Cuenta con dos opciones: la primera permite identificar y asociar un conjunto de matrices a un geoecosistema dado, y la segunda permite la captura de los datos a cada matriz asociada con impactos de ocupación e impactos de operación.

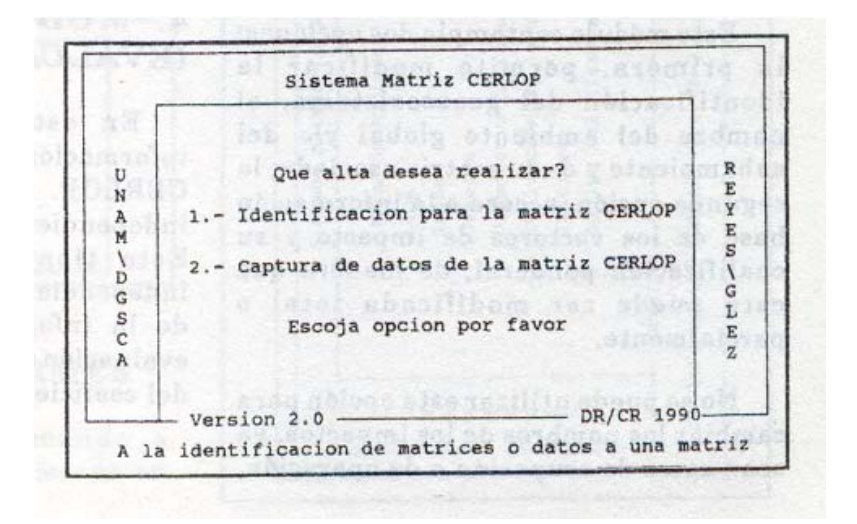

## **2. MODULO DE BAJAS**

Esta opción sirve para dar de baja todas las matrices asociadas a un geoecosistema y consecuentemente a Lodos los datos contenidos en ellas. En esta operación se pueden discriminar las matrices de impactos de ocupación de las de operación o viceversa. Este módulo se ha programado bajo la filosofía del paquete ¿BASE con un "suitch" lógico, que permite que se marquen las matrices que van a ser dadas de baja, sin que éstas se borren físicamente, ya que si el usuario se arrepiente o da de baja por error algún geoecosistema, podrá recuperar de nuevo toda la información, siempre y cuando no se haya empleado la opción de salida, que entonces este comando, sí efectuará el borrado físico de todas las matrices asociadas al geoecosistema de que se trate, y éstas, ya no podrán ser recuperadas.

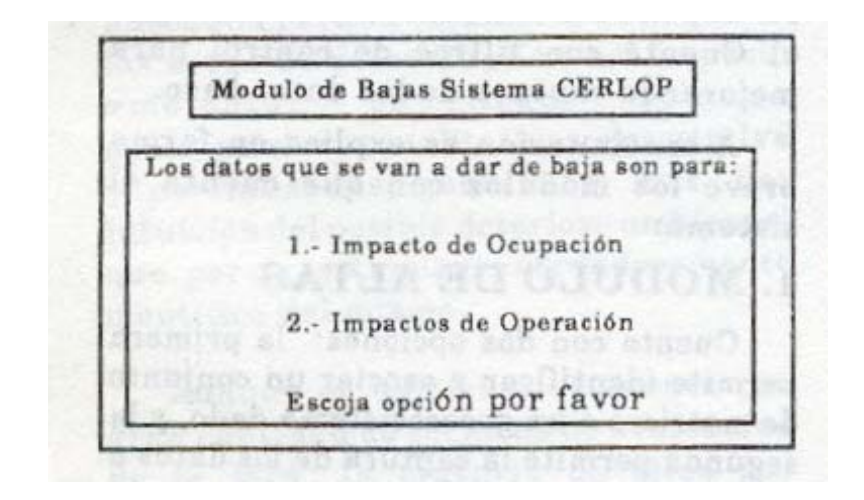

## **3. MODULO DE CAMBIOS**

Este módulo contempla dos opciones: la primera, permite modificar la identificación del geoecosistema, el nombre del ambiente global y/o del subambiente y de su matriz asociada; la segunda opción, accesa a la información base de los vectores de impacto y su cualificación ponderal, de manera que esta puede ser modificada total o parcialmente.

No se puede utilizar esta opción para cambiar los nombres de los impactos, ya sean estos de ocupación o de operación, debido a que en la captura de ellos, existen filtros que permiten hacer las correcciones pertinentes, antes de comenzar el proceso de duplicado de las matrices asociadas al geoecosistema particular considerado.

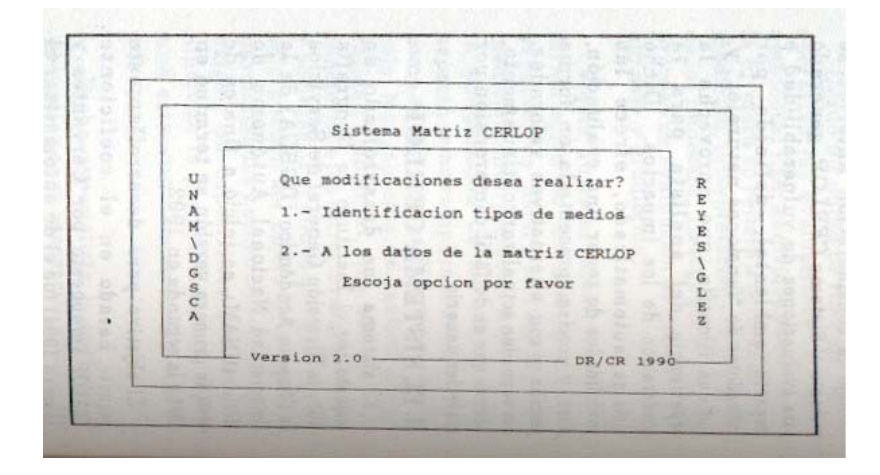

# **4. MODULO DE CALCULO (EVALUACIÓN)**

En este módulo se procesa la información, utilizando el coeficiente CERLOP. La evaluación se realiza independientemente, matriz por matriz. Esto tiene la finalidad de hacer independiente la captura y ponderación de la información cualitativa, de la evaluación cuantitativa con la aplicación del coeficiente CERLOP.

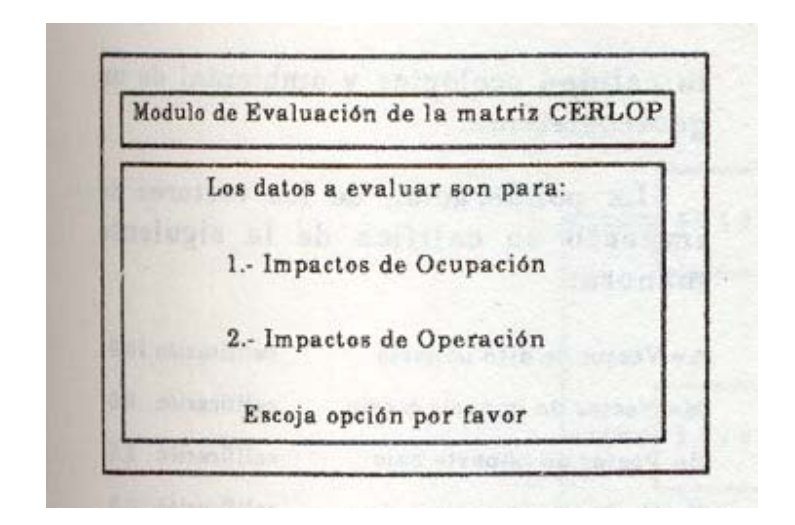

## **5. MODULO DE DIRECTORIO (BITÁCORTA O AGENDA)**

Muestra el directorio de los geoecosistemas, así como las matrices asociadas a cada uno de ellos y el nombre con que fueron grabadas en disco, siguiendo las reglas para crear identificadores permitidos en el sistema operativo MS-DOS. Este módulo no contemplado en la primera versión, se incorporé a la segunda con el fin de facilitar el archivo y acceso a una información que sea requerida después de un cierto tiempo de su procesamiento.

Esta opción, es también de utilidad para recuperar, modificar o dar de baja, información de las matrices asociadas a un gececosistema determinado.

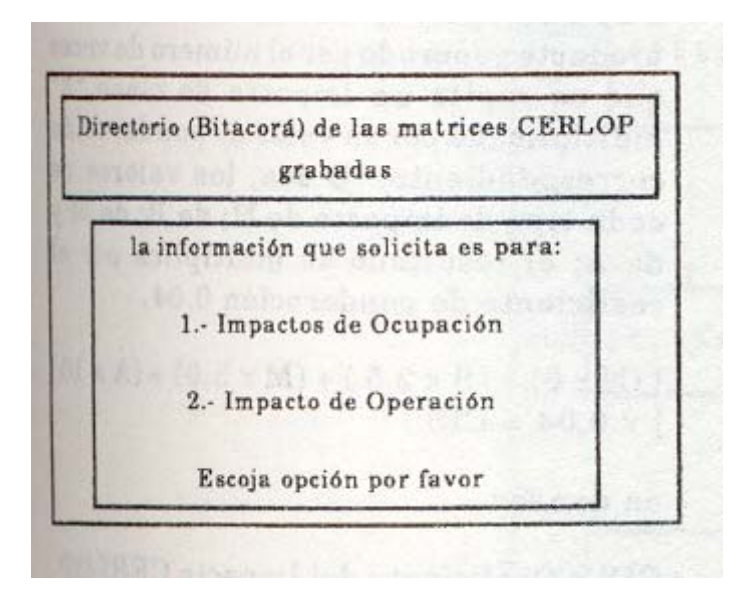

# **6. MODULO DE INFORMES**

Con este comando se manda a impresión la información procesada en la matriz de algún geoecosistema determinado. En esta opción la información se presenta en pantalla si solamente se tiene la captura de datos, o se imprime, cuando se ha realizado el cálculo o evaluación del coeficiente CERLOP. Si no hay datos capturados, el sistema regresa al menú principal.

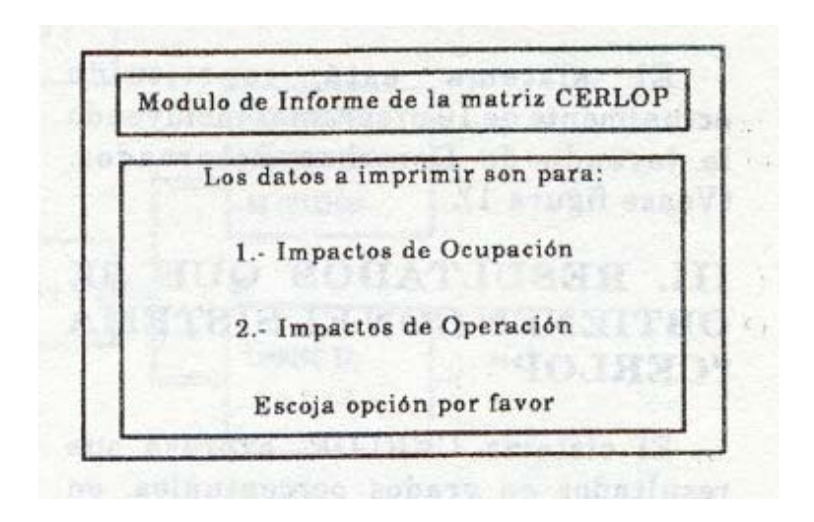

## **7. MODULO DE SALIDA**

Con este comando se cierran y/o borran físicamente todas las bases de datos (matrices) asociadas a un geoecosistema dado.

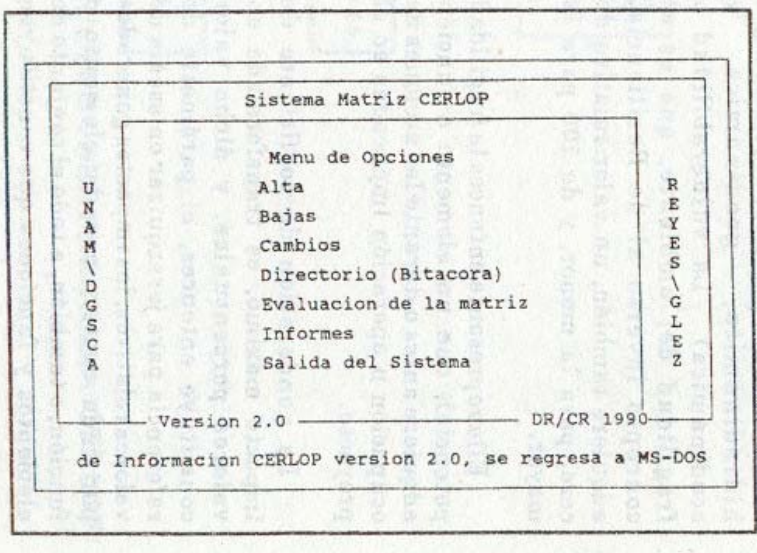

## **ESTRUCTURA DEL SISTEMA**

El paquete esta conformado por un módulo principal que activa todos los demás módulos o subrutinas y, dependiendo le la selección del usuario, se abren los archivos y bases de datos necesarios correspondientes, ya sea para impactos de ocupación o de operación.

El sistema está constituido actualmente de 10 programas incluyendo la leyenda de Derechos Reservados. (Véase figura 1).

## **III. RESULTADOS QUE SE OBTIENEN CON EL SISTEMA "CERLOP"**

El sistema- CERLOP, expresa sus resultados en grados porcentuales, en los que el impacto mínimo es igual a 0% y el máximo igual a 100%. La ponderación de los impactos, se establece, tanto por la influencia de los vectores de impacto sobre los elementos (agua, aire, suelo y vegetación) como, sobre las funciones (climática, hidrodinámica, geodinámica y ecodinámica). La vulnerabilidad o fragilidad del ambiente, que es el concepto inverso al de Resiliencia, adquiere también, un valor relativo de cero, para la menor, y de 100 para la mayor.

Ella representa entonces la fragilidad potencial, que un elemento o función adquiere antes o durante las acciones de ocupación u operación implicadas en el proyecto.

La ponderación de coeficiente de impacto máximo, es transformada en valores porcentuales, y dicho valor constituye entonces, el parámetro de referencia para jerarquizar en escala de valores relativos, los impactos generados por cada vector, a cada elemento o función, o también, a todo el conjunto de elementos y funciones que constituyen la calidad ecológica y ambiental de un geoecosistema.

La ponderación de los vectores de impacto se califica de la siguiente manera:

A = vector de alto impacto calificación 10.0

M = vector de Impacto medio calificación 5.0

B = Vector de Impacto bajo calificación 2.5

N = vector de impacto nulo calificación 0.0

X = No existe relación vector/elemento/función No califica.

Esta ponderación implica el uso de cuatro clases para la cualificación de la intensidad del impacto, por lo que su porcentaje relativo equivale al coeficiente de 0.04.

La evaluación considera el valor de impacto máximo (W) determinado por el número de vectores de impacto considerados, multiplicados por 10 que es el valor teórico máximo de un impacto, y por el coeficiente 0.04, estableciendo la ponderación de cada vector dentro del conjunto considerado. Así:

Wmáx= No. de vectores x 10 x 0.04

Se obtiene el Coeficiente del Impacto CERLOP por la sumatoria total del producto generado por el número de veces que se repite un impacto de clase «X» multiplicado por su valor de ponderación correspondiente. O sen, los valores de cada tipo de impacto de N; de B; de M y de A; el resultado se multiplica por el coeficiente de ponderación 0.04.

1 (N x 0) + (Bx 2.5) + (Mx 5.0) + (A x 10)  $\times$ 0.04 = CIS

En donde:

CIS = Coeficiente del Impacto CERLOP.

Para definir el valor de los impactos de ocupación u operación mediante el Coeficiente CERLOP se establece una relación entre el valor máximo del

impacto teórico máximo W máx. con respecto al valor del impacto real CTS. Por lo tanto si:

Wmáx = 100 entonces

El % del impacto real (CERLOP) CTS = "X" % de Wmáx

Por ejemplo (véase fig. 2), para una matriz donde el valor del impacto máximo W es 8.40, el cual resulta de considerar los 21 vectores de impactos de ocupación multiplicado por 10 que es el valor máximo de un vector por el coeficiente CERLOP 0.04. Así:

 $W = 21 \times 10 \times 0.04$ 

 $W = 8.40$ 

Para el primer renglón la suma de valores de afectación real = 32.50, el que multiplicado por el Coeficiente 0.04 del CIS da el valor de 1.30, con este último valor se obtiene el impacto real que resulta como valor porcentual relativo. Por lo tanto el elemento atmósfera resulta con un valor de impacto de 16.48%.

El sistema ofrece 22 campos para la identificación de los vectores que consideren, tanto para la ocupación como para la operación de las actividades humanas. Además, la estructura modular del paquete permite que los resultados se pueden integrar secuencialmente, y con ello, se tiene la capacidad para manejar una base de información muy amplia.

En el ejemplo utilizado se manejan los siguientes impactos para la evaluación de los impactos de operación y ocupación:

#### **IMPACTOS DE OCUPACIÓN**

- Limpieza de terreno
- Rosa de vegetación
- Desmonte
- Nivelaciones
- Rellenos
- Aplanamientos
- Apertura de Brechas
- Ductos superficiales
- Duetos subterráneos
- Movimiento de materiales
- Bodegas y campamentos
- Explosivos
- Residuos sólidos
- Residuos líquidos
- Carburantes y subs. Químicas
- Ariete y Martillo hidráulico
- Impermeabilización
- Polvos
- Tráfico pesado
- Ruido
- Sellado asfáltico

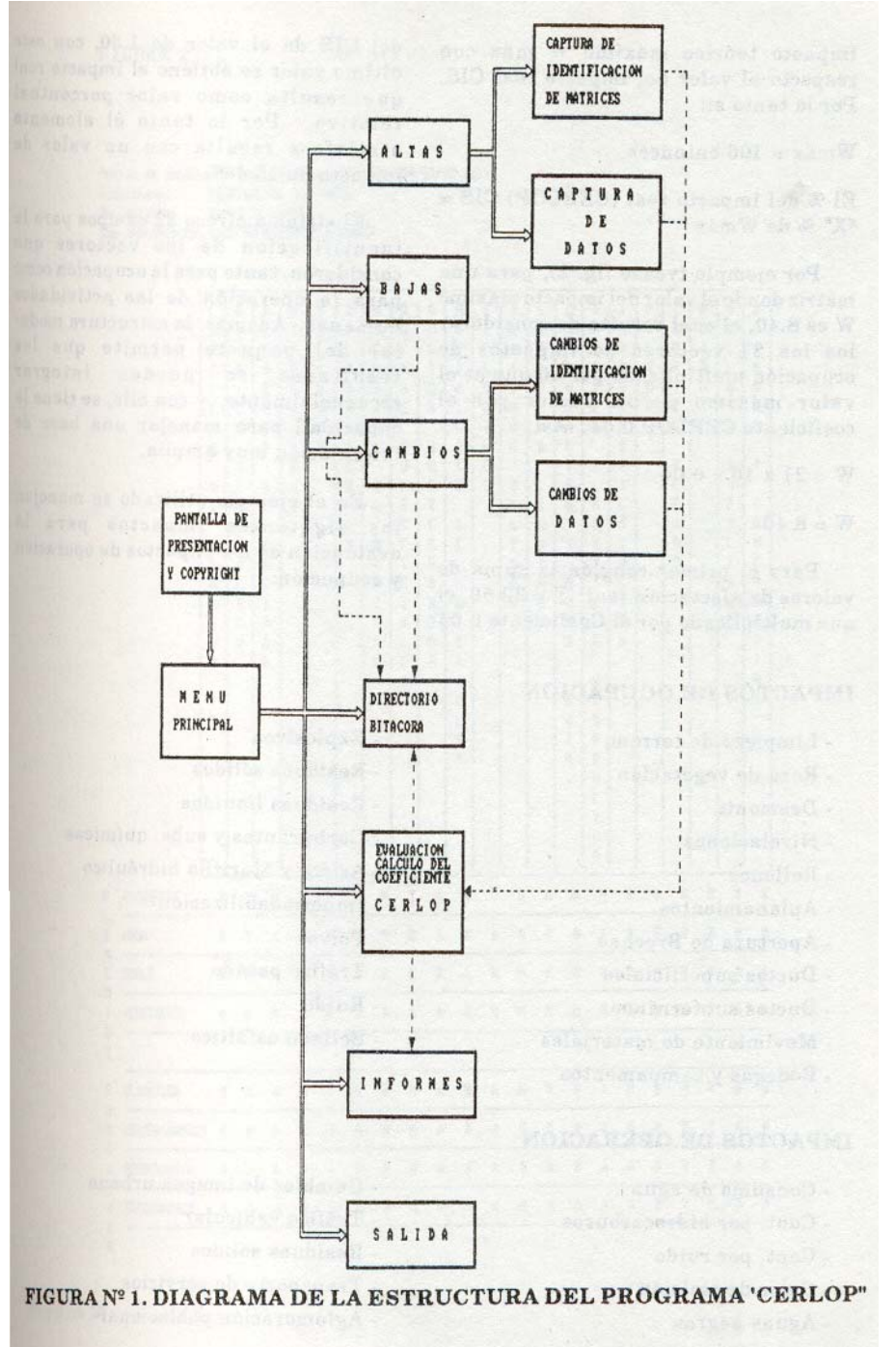

#### **IMPACTOS DE OPERACION**

- Consumo de agua
- Cont. por hidrocarburos
- Cont. por ruido
- Calor de emisión
- Aguas negras
- Cambios de imagen urbana
- Tráfico vehicular
- Residuos sólidos
- Transporte de servicios
- Aglomeración poblacional

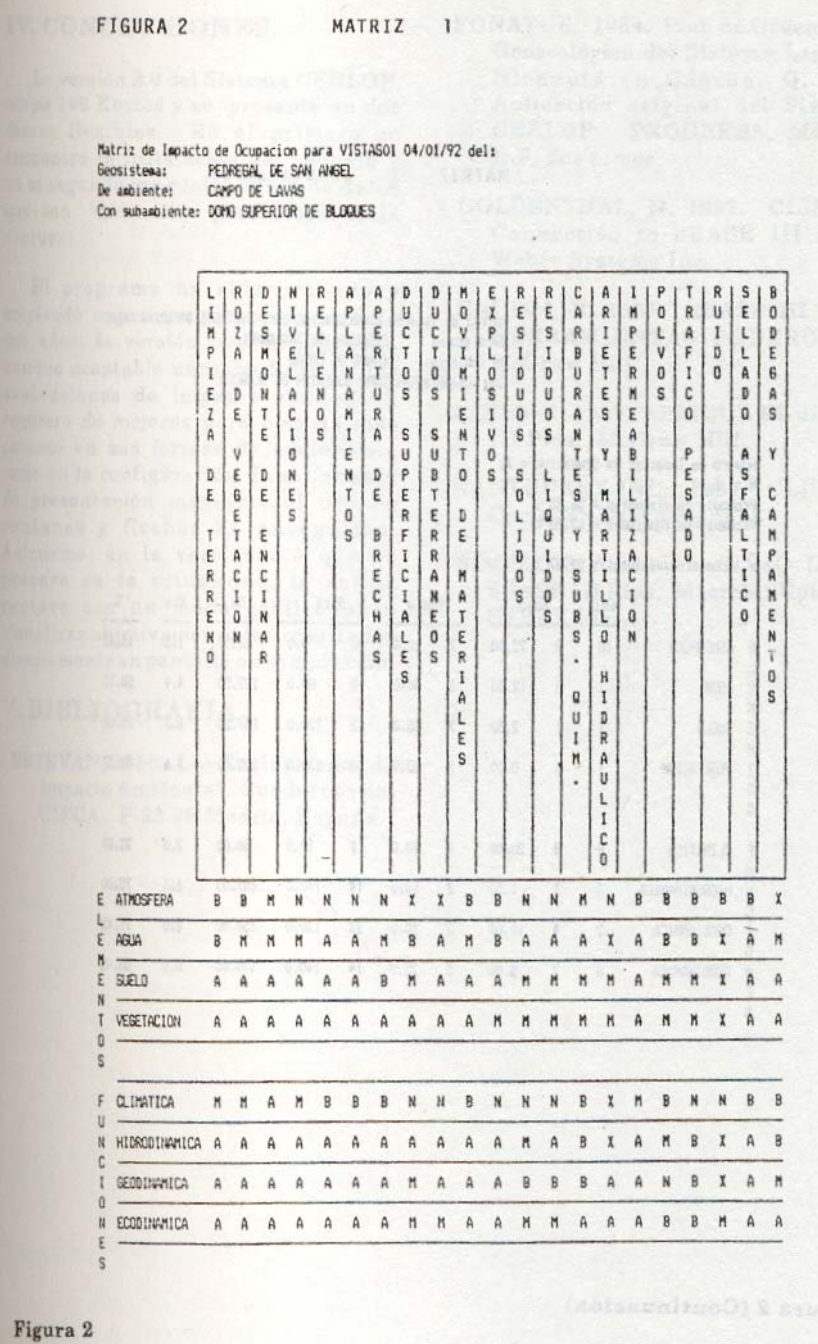

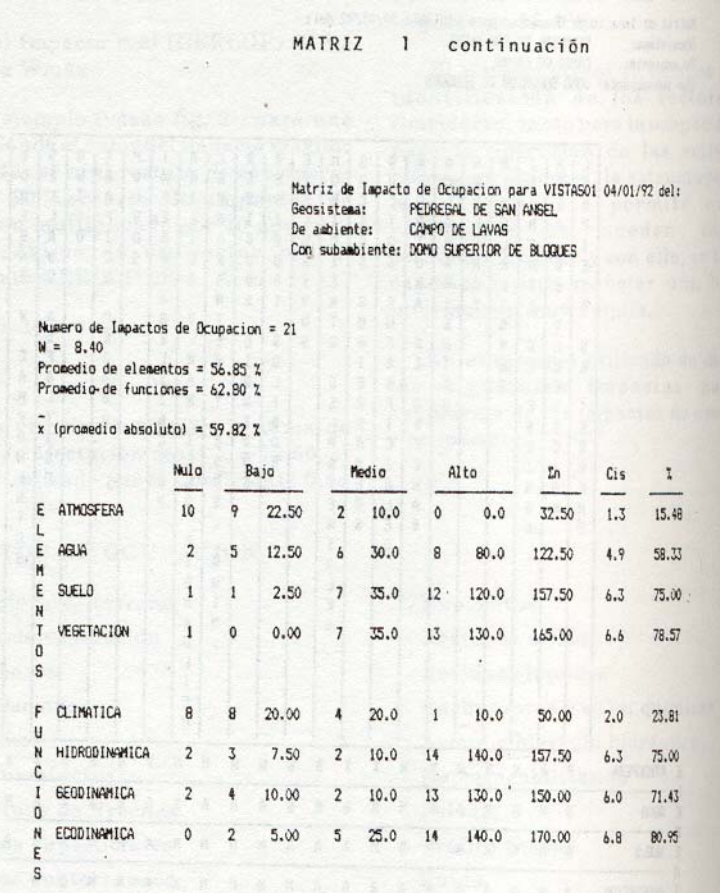

# **IV. CONCLUSIONES**

La versión 2.0 del Sistema CERLOP, ocupa 196 Kbytes y se prescrita en dos discos flexibles. En el primero se encuentra la instalación del paquete y en el segundo las cuatro bases de datos que son necesarias para empezar la captura.

El programa ha sido probado y empleado experimentalmente durante dos años; la versión que se presenta, aunque aceptable para los fines de las evaluaciones de impacto ambiental, requiere de mejoras para hacerla más potente en sus formas de evaluación, como en la configuración de su formato de presentación mediante el uso de ventanas y flechas de navegación. Asimismo, en la versión 3.0 que se prepara en la actualidad, la salida contará con un modo gráfico para visualizar objetivamente los resultados directamente en pantalla o en impresión.

# **V. BIBLIOGRAFÍA**

- ESTEVAN, 1980. Las Evaluaciones de Impacto Ambiental. Cuadernos del CIFCA. P.33-38 Madrid, España.
- FONATUR. 1984. Plan de Ordenación Geoecológica del Sistema Lagunar Nichupté en Cancún, Q. Roo. Aplicación original del Sistema CERLOP. PROGRESA, México, DF. dos tomos.
- GOLDENTHAL, N. 1987. CLIPPER Connection to dBASE TU Plus. Weber Systems Inc.
- KRUMM, R. 1986. dBASE III Plus, HERRAMIENTAS PODEROSAS. McGraw Hill.
- JONES, E. 1987. APLIQUE EL dBASE III Plus. McGraw Hill.
- NANTUCKET INC. 1987. CLIPPER Compiler User's Manual.
- SIMPSON, A. 1990, COMO USAR dBASE III Plus. Macrobit Editores SYBEX Inc.